## How does the 5E Instructional Model align with distance learning?

In this self-paced PD you will learn how the 5E Model & technology blends for a creative and unique learning experience for students.

The 5E Instructional Model is an inquiry based approach grounded in active learning. It seeks to engage students, motivate learning, and guide them toward skill development.

You will also have access to sample 5E Lessons created by RCOE.

Grade Level: K-8

## Instructional Support for Distance Learning

**Designing Online Learning Experience Using the 5E [Instructional](https://docs.google.com/presentation/d/1EhQw0Pfnaf6ZABf9JYyqpA7Uug1S9Qin2k9LortHeV8/edit?usp=sharing) Model**

> Educators know that Differentiated Instruction (DI) has an impact on student learning outcomes! But can it work with distance learning?

In this self-paced virtual PD you will hear from Dr. Carol Ann Tomlinson, an expert on DI. She will share a few tips on how best to incorporate DI during distance learning. You will also be given a few quick strategies on how to get started with structuring small groups, along with some instructional resources & sample lessons that you can begin using right away.

Grade Level: K-8

Learn how to use Nearpod for remote teaching!

Use Nearpod, a dynamic, resource-rich student engagement platform, for remote teaching!

In this tutorial, you'll learn how to find pre-created lessons in Nearpod, how to edit lessons to best fit your needs, how to assign lessons to your students, as well as how to view student reports.

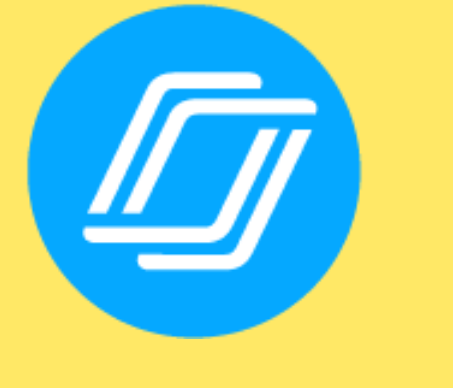

## nearpod

Learn how to make interactive videos in Nearpod.

In this video, Sam Kary of The New EdTech Classroom shows you the latest upgrade in Nearpod, the ability to add interactivity tools to pre-existing videos. In addition to adding checks for understanding to YouTube videos, you can also upload your own videos, such as tutorials you make in Loom, Screencastify, or Screencast-omatic, and add interactivity tools to those as well. Plus, Nearpod has also updated their library with tons of new content, to which they've added interactivity elements, as well as updated other video content on their channel with interactive questions as well.

**[Differentiated](https://docs.google.com/presentation/d/1AVQIm4bBfRaacdTNSF-1fPzzV1CPvFgJeLPRkueQjDI/edit?usp=sharing) Instruction in a Virtual Environment**

**How to Teach [Remotely](https://www.youtube.com/watch?v=lSIZX8RxoOQ) with Nearpod**

**How to Make [Interactive](https://www.youtube.com/watch?v=_wsF9u1B0bU) Videos with Nearpod**